# **Functional Programming in Scheme and Lisp**

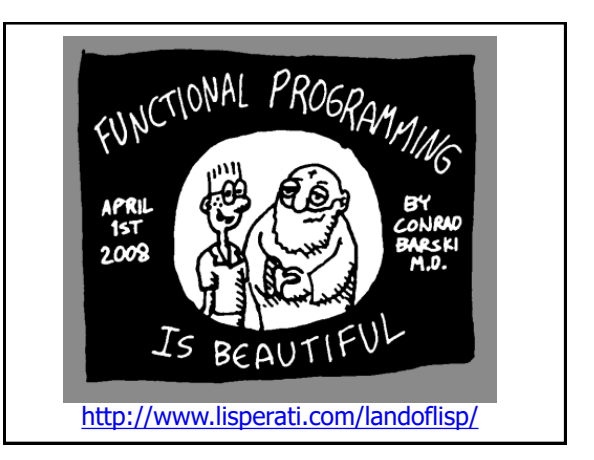

#### **Overview**

- In a functional programming language, functions are first class objects
- You can create them, put them in data structures, compose them, specialize them, apply them to arguments, etc.
- We'll look at how functional programming things are done in Lisp

#### **eval**

- Remember: Lisp code is just an s-expression
- You can call Lisp's evaluation process with the eval function
	- > (define s (list 'cadr ' ' (one two three)))
	- $> S$
	- (cadr ' (one two three))
	- > (eval s)
	- two
	- > (eval (list 'cdr (car '((quote (a . b)) c))))

b

## **apply**

• *apply* takes a function & a list of arguments for it & returns the result of applying the function to them > (apply + ' (1 2 3))

$$
\overline{6}
$$

• It can be given any number of arguments, so long as the last is a list:

 $>$  (apply + 1 2  $(3 4 5)$ ) 15

• A simple version of apply could be written as (define (apply f list) (eval (cons f list)))

## **lambda**

- The *define* special form creates a function and gives it a name
- However, functions don't have to have names, and we don't need to use *define* to create them
- The primitive way to create functions is to use the *lambda* special form
- These are often called lambda expressions, e.g. (lambda (x) (+ x 1))

#### **lambda expression**

• A *lambda expression* is a list of the symbol *lambda*, followed by a list of *parameters*, followed by a *body* of one or more expressions: > (define f (lambda (x) (+ x 2))) > f #<proceedure:f> > (f 100) 102 > ( (lambda (x) (+ x 2)) 100) 102

### **Lambda expression**

- lambda is a special form
- When evaluated, it creates a function and returns a reference to it
- The function does not have a name
- A lambda expression can be the first element of a function call: > ( (lambda (x) (+ x 100)) 1)

101

• Other languages like python and javascript have adopted the idea

# **define vs. define** (define (add2 x)  $(+ x 2)$ ) • The three expressions to

(define add2 (lambda (x) (+ x 2)))

(define add2 #f) (set! add2 (lambda (x) (+ x 2)))

- The define special form comes in two varieties
- the right are entirely equivalent
- The first define form is just more familiar and convenient when defining a function

## **Functions as objects**

- While many PLs allow functions as arguments, nameless lambda functions add flexibility
	- > (sort '((a 100)(b 10)(c 50)) (lambda  $(x, y)$   $(<$  (second x) (second  $y$ )))) ((b 10) (c 50) (a 100))
- There is no need to give the function a name

## **lambdas in other languages**

```
• Lambda expressions are found in many 
 modern languages, e.g., Python:
\Rightarrow >> f = lambda x,y: x*x + y\ggf
<function <lambda> at 0x10048a230>
\gg f(2, 3)
7
>>> (lambda x,y: x*x+y)(2,3)
7
```
#### **Mapping functions** • Lisp & Scheme have several mapping functions • *map (mapcar in Lisp)* is the most useful • It takes a function and ≥1 lists and returns a list of the results of applying the function to elements taken from each list > (map abs '(3 -4 2 -5 -6)) (3 4 2 5 6)  $>$  (map + '(1 2 3) (4 5 6)) (5 7 9) > (map + '(1 2 3) '(4 5 6) '(7 8 9)) (12 15 18)

#### **More map examples**

> (map cons '(a b c) '(1 2 3))  $((a . 1) (b . 2) (c . 3))$ > (map (lambda (x) (+ x 10)) '(1 2 3)) (11 12 13) > (map + '(1 2 3) '(4 5))

*map: all lists must have same size; arguments were: #<procedure:+> (1 2 3) (4 5) === context === /Applications/PLT/collects/scheme/private/misc.ss:7 4:7*

## **Defining map**

Defining a simple "one argument" version of map is easy (define (map1 func list) (if (null? list) null

(cons (func (first list))

(map1 func (rest list)))))

## **Define Lisp's every and some**

- *every* and *some* take a predicate and one or more sequences
- When given just one sequence, they test whether the elements satisfy the predicate > (every odd? '(1 3 5)) #t
	- > (some even? '(1 2 3))
	- #t
- If given >1 sequences, the predicate takes as many args as there are sequences and args are drawn one at a time from them: > (every > '(1 3 5) '(0 2 4)) #t

# **Defining every is easy**

(define (every1 f list)

;; note the use of the *and* function (if (null? list) #t (and (f (first list))

(every1 f (rest list)))))

#### **Define some similarly**

(define (some1 f list) (if (null? list) #f (or (f (first list)) (some1 f (rest list)))))

# **Will this work?**

- You can prove that P is true for some list element by showing that it isn't false for every one
- Will this work?
	- > (define (some1 f list)
		- (not (every1 (lambda (x) (not (f x))) list)))
	- > (some1 odd? '(2 4 6 7 8))
	- #t

> (some1 (lambda (x) (> x 10)) '(4 8 10 12))

#t

#### **filter**

(filter <f> <list>) returns a list of the elements of <list> which satisfy the predicate <f>

> (filter odd? '(0 1 2 3 4 5)) (1 3 5) > (filter (lambda (x) (> x 98.6)) '(101.1 98.6 98.1 99.4 102.2)) (101.1 99.4 102.2)

## **Example: filter**

(define (filter1 func list) ;; returns a list of elements of list where funct is true (cond ((null? list) null) ((func (first list)) (cons (first list) (filter1 func (rest list)))) (#t (filter1 func (rest list)))))

> (filter1 even? '(1 2 3 4 5 6 7))  $(246)$ 

#### **Example: filter**

• Define *integers* as a function that returns a list of integers between a min and max

(define (integers min max) (if (> min max)

- null
- (cons min (integers (add1 min) max))))
- Do prime? as a predicate that is true of prime numbers and false otherwise

> (filter prime? (integers 2 20) ) (2 3 5 7 11 13 17 19)

#### **Here's another pattern**

- We often want to do something like sum the elements of a sequence (define (sum-list l) (if (null? l)
	- $\Omega$
	- (+ (first l) (sum-list (rest l)))))
- Other times we want their product (define (multiply-list l) (if (null? l)

1

(\* (first l) (multiply-list (rest l)))))

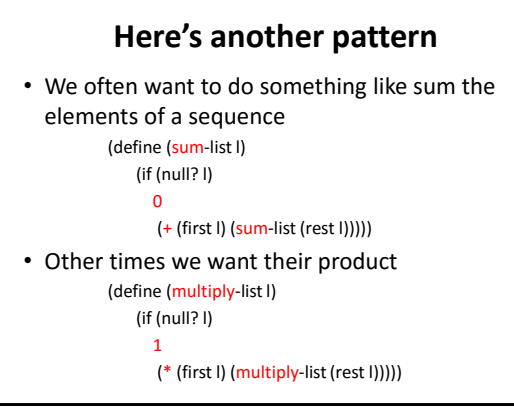

## **Example: reduce**

• Reduce takes (i) a function, (ii) a final value and (iii) a list of arguments

Reduce of +, 0, (v1 v2 v3 … vn) is just

- V1 + V2 + V3 + … Vn + 0
- In Scheme/Lisp notation:
	- > (reduce + 0 '(1 2 3 4 5))
	- 15

(reduce \* 1 '(1 2 3 4 5))

120

## **Example: reduce**

(define (reduce function final list) (if (null? list) final (function (first list) (reduce function final (rest list)))))

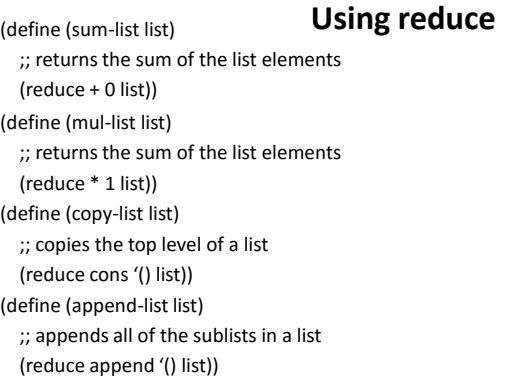

## **The roots of mapReduce**

• [MapReduce](http://en.wikipedia.org/wiki/MapReduce) is a software framework developed by Google for parallel computation on large datasets on computer clusters

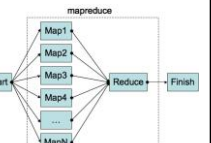

- It's become an important way to exploit parallel computing using conventional programming languages and techniques.
- See Apache's [Hadoop](http://en.wikipedia.org/wiki/Hadoop) for an open source version

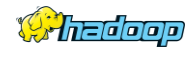

• The framework was inspired by functional programming's map, reduce & side-effect free programs

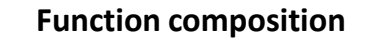

- Math notation:  $g \cdot h$  is a **composition** of functions *g* and *h*
- If  $f=q \cdot h$  then  $f(x)=q(h(x))$
- Composing functions is easy in Scheme

> compose

- #<procedure:compose>  $>$  (define (sq x) (\* x x))
- $>$  (define (dub x) (\* x 2))
- $>$  (sq (dub 10))

400 > (dub (sq 10)) 200

> (sd 10) 400 > ((compose dub sq) 10) 200

dub))

> (define sd (compose sq

## **Defining compose**

- Here's compose for two functions in Scheme (define (compose2 f g) (lambda  $(x)$  (f  $(g x))$ ))
- Note that compose calls lambda which returns a new function that applies *f* to the result of applying *g* to *x*
- We'll look at how the variable environments work to support this in the next topic, closures
- But first, let's see how to define a general version of compose taking any number of args

# **Functions with any number of args**

• Defining functions that takes any number of arguments is easy in Scheme

(define (foo . args) ( $print$  "My args:  $\sim a \nightharpoonup a$ " args)))

• If the parameter list ends in a symbol as opposed to null (cf. dotted pair), then it's value is the list of the remaining arguments' values

(define (f x y . more-args) …)

(define (map f . lists) … )

## **Compose in Scheme**

(define (compose . FS) ;; Returns the identity function if no args given (if (null? FS) (lambda (x) x) (lambda (x) ((first FS) ((apply compose (rest FS)) x))))) ; examples (define (add-a-bang str) ([string-append s](http://docs.racket-lang.org/reference/strings.html(def._((quote._~23~25kernel)._string-append)))tr "!")) (define givebang (compose [string->symbol a](http://docs.racket-lang.org/reference/symbols.html(def._((quote._~23~25kernel)._string-~3esymbol)))dd-a-bang [symbol->string\)](http://docs.racket-lang.org/reference/symbols.html(def._((quote._~23~25kernel)._symbol-~3estring)))) (givebang 'set) ; ===> set! ; anonymous composition ((compose sqrt negate square) 5) ; ===> 0+5i

## **A general every**

- We can easily re-define other functions to take more than one argument (define (every fn . args) (cond ((null? args) #f) ((null? (first args)) #t) ((apply fn (map first args)) (apply every fn (map rest args))) (else #f))) • (every > '(1 2 3) '(0 2 3)) => #t
- (every > '(1 2 3) '(0 20 3)) => #f

# **Functional Programming Summary**

- Lisp is the archetypal functional programming language
- It treated functions as first-class objects and uses the same representation for data & code
- The FP paradigm is a good match for many problems, esp. ones involving reasoning about or optimizing code or parallel execution
- While no pure FP languages are considered mainstream, many PLs support a FP style